# МИНИСТЕРСТВО НАУКИ И ВЫСШЕГО ОБРАЗОВАНИЯ РОССИЙСКОЙ ФЕДЕРАЦИИ Федеральное государственное автономное образовательное учреждение высшего образования<br>«НАЦИОНАЛЬНЫЙ ИССЛЕДОВАТЕЛЬСКИЙ ТОМСКИЙ ПОЛИТЕХНИЧЕСКИЙ УНИВЕРСИТЕТ»

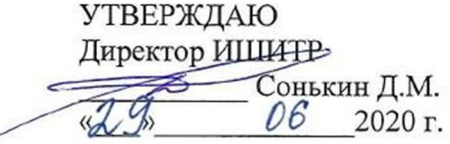

### РАБОЧАЯ ПРОГРАММА ДИСЦИПЛИНЫ **ПРИЕМ 2018г.** ФОРМА ОБУЧЕНИЯ очная

৴

Компьютерная графика в промышленном дизайне

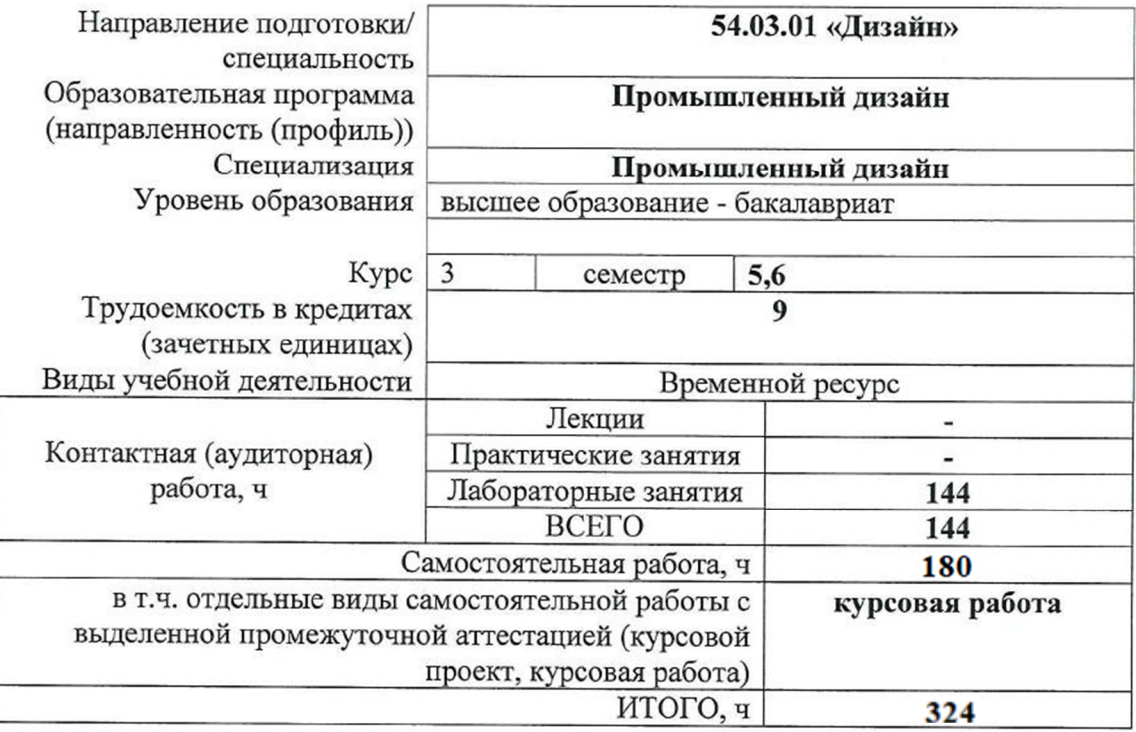

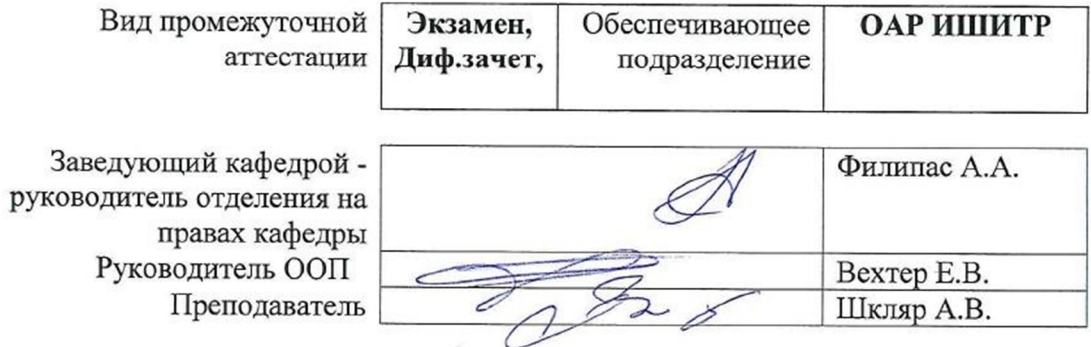

2020 г.

### **1. Цели освоения дисциплины**

Целями освоения дисциплины является формирование у обучающихся определенного ООП (п. 5. Общей характеристики ООП) состава компетенций для подготовки к профессиональной деятельности.

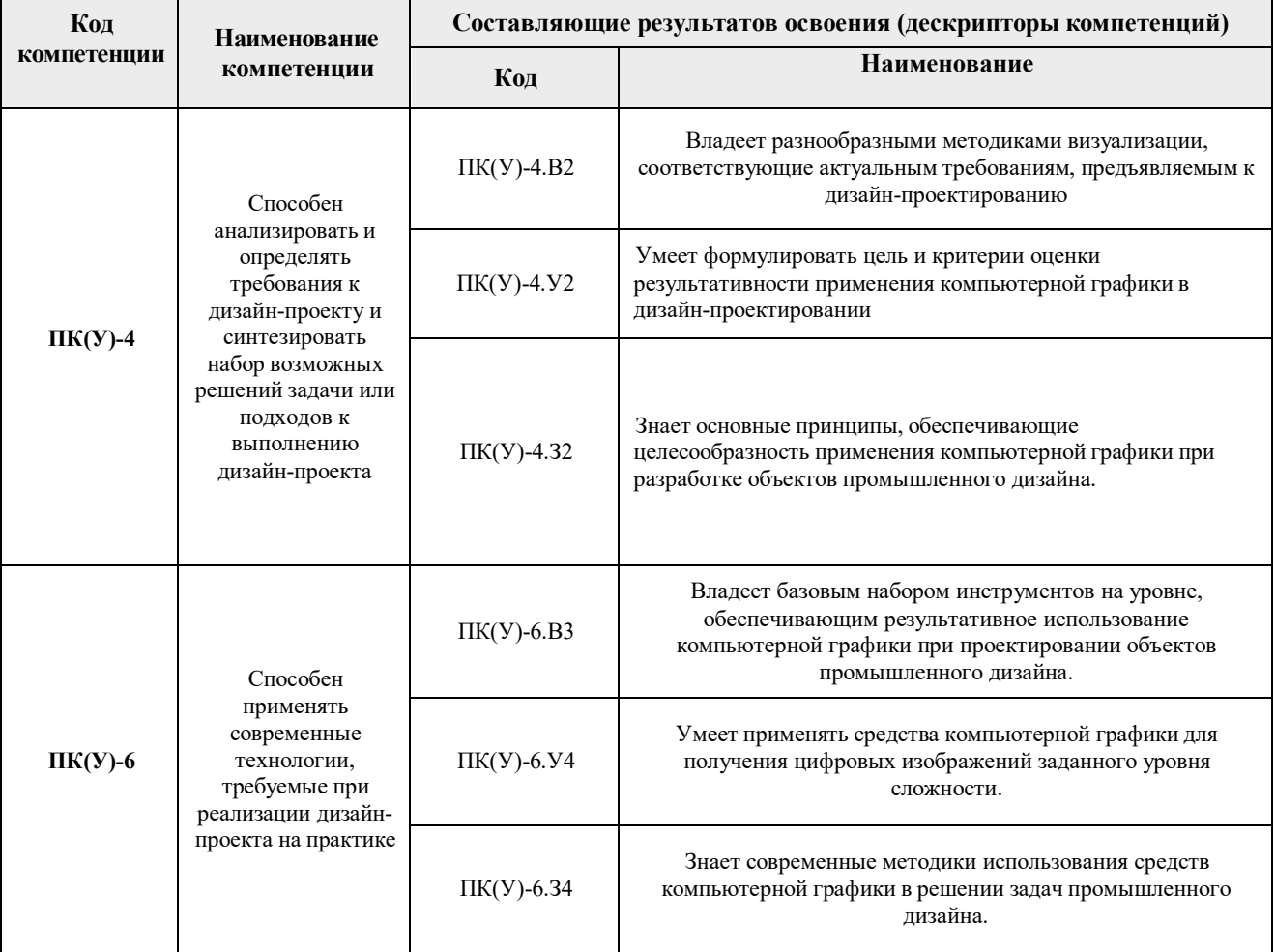

### **2. Место дисциплины (модуля) в структуре ООП**

Дисциплина относится к Вариативной части. Модуль спецализации, Блоку «Промышленный дизайн» учебного плана образовательной программы.

### **3. Планируемые результаты обучения по дисциплине**

После успешного освоения дисциплины будут сформированы результаты обучения:

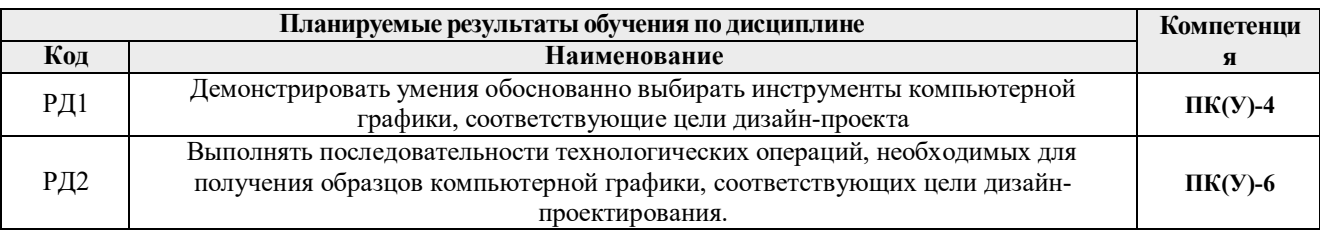

Оценочные мероприятия текущего контроля и промежуточной аттестации представлены в календарном рейтинг-плане дисциплины.

### **4. Структура и содержание дисциплины**

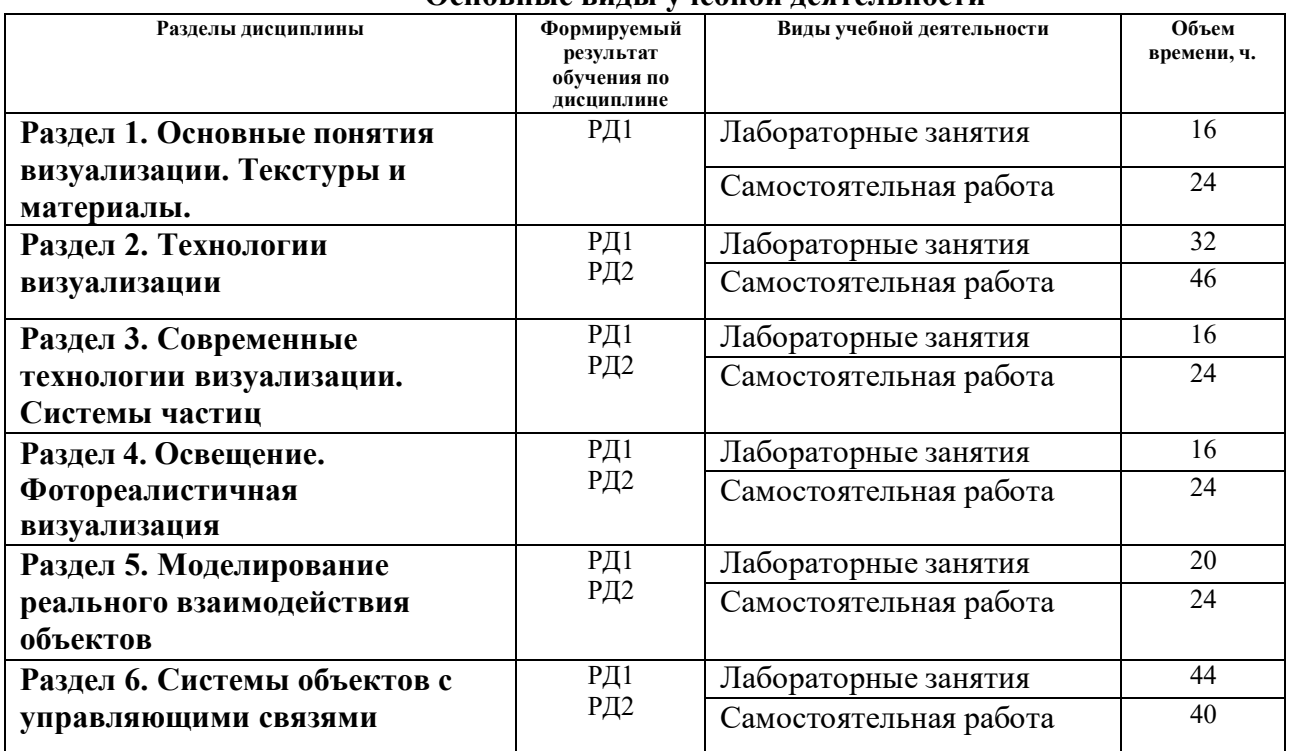

#### **Основные виды учебной деятельности**

Содержание разделов дисциплины:

**Раздел 1. Основные понятия визуализации. Текстуры и материалы.**

#### **Темы лабораторных занятий:**

- 1. Простые материалы.
- 2. Процедурные карты.
- 3. UVW координаты. Простые развертки.
- 4. Использование редактора UVW для сложной геометрии.

### **Раздел 2. Технологии визуализации**

#### **Темы лабораторных занятий:**

- 1. Компоузинг.
- 2. Каркасная визуализация.
- 3. XRay стилизация.
- 4. Техника Clay Render.
- 5. Ink and Paint стилизация.
- 6. Трехмерная кисть. Viewport Canvas.
- 7. Многоканальный рендер.
- 8. Визуализация движения.

#### **Раздел 3. Современные технологии визуализации. Системы частиц**

#### **Темы лабораторных занятий:**

- 1. Редактор систем частиц.
- 2. Использование систем частиц в моделировании.
- 3. Визуализация физических процессов.

4. Визуальные эффекты.

### **Раздел 4. Освещение. Фотореалистичная визуализация**

### **Темы лабораторных занятий:**

- 1. Алгоритм Global Illimination.
- 2. Алгоритм Final Gather.
- 3. Распространение света в средах. Каустика.
- 4. Подповерхностное рассеивание света.

# **Раздел 5. Моделирование реального взаимодействия объектов**

## **Темы лабораторных занятий:**

- 1. Модуль Mass FX.
- 2. Использование физических симуляций.
- 3. Алгоритм фрагментации объекта.
- 4. Моделирование соединений.
- 5. Моделирование тканей.

# **Раздел 6. Системы объектов с управляющими связями**

### **Темы лабораторных занятий:**

- 1. Линейная связь. Wire Parameters.
- 2. Нелинейные зависимости. Float Expression.
- 3. Разработка управляемых моделей механических систем.
- 4. Управляемые биоморфные объекты.

### **5. Организация самостоятельной работы студентов**

Самостоятельная работа студентов при изучении дисциплины (модуля) предусмотрена в следующих видах и формах:

- Изучение тем, вынесенных на самостоятельную проработку.
- Поиск, анализ, структурирование и презентация информации.
- Выполнение домашних заданий, расчетно-графических работ и домашних контрольных работ.
- Подготовка к лабораторным работам.
- Подготовка к оценивающим мероприятиям.

## **Тематика курсовых работ (теоретический раздел)**

1. Использование компьютерной графики в решении задач промышленного дизайна.

## **6. Учебно-методическое и информационное обеспечение дисциплины**

### **6.1. Учебно-методическое обеспечение**

1. Ризен, Ю. С. Основы компьютерной графики и сайтостроения : учебное пособие / Ю. С. Ризен, А. А. Захарова; Национальный исследовательский Томский политехнический университет (ТПУ). — Томск: Изд-во ТПУ, 2015. — URL: http://www.lib.tpu.ru/fulltext2/m/2015/m264.pdf (дата обращения 16.04.2018). — Режим доступа: из корпоративной сети ТПУ. — Текст : электронный.

2. Цифровые технологии в дизайне. История, теория, практика : учебник и практикум для вузов / под ред. А. Н. Лаврентьева. — 2-е изд., испр. и доп.. — Москва: Юрайт, 2019. — 208 с.: ил.. — Авторский учебник. — Библиогр.: с. 206-207. — ISBN 978-5-534-07962-3. — URL:

http://catalog.lib.tpu.ru/catalogue/simple/document/RU%5CTPU%5Cbook%5C376668 (дата обращения 12.04.2019).

### **Дополнительная литература:**

- 1. Инженерная 3D-компьютерная графика учебник и практикум для академического бакалавриата: в 2 т.: / А. Л. Хейфец, А. Н. Логиновский, И. В. Буторина, В. Н. Васильева ; под ред. А. Л. Хейфеца . — 3-е изд., перераб. и доп. . — Москва : Юрайт , 2019. Т. 1 . — 2019. — 328 с.: ил.. — Библиогр.: с. 327-328.. — ISBN 978-5-534-02957-4. URL: http://catalog.lib.tpu.ru/catalogue/document/RU%5CTPU%5Cbook%5C373935 (дата обращения 12.04.2019).
- 2. Инженерная 3D-компьютерная графика учебник и практикум для академического бакалавриата: в 2 т.: / А. Л. Хейфец, А. Н. Логиновский, И. В. Буторина, В. Н. Васильева ; под ред. А. Л. Хейфеца . — 3-е изд., перераб. и доп. . — Москва : Юрайт , 2019. Т. 2 . — 2019. — 279 с.: ил.. — Библиогр.: с. 277-278.. — ISBN 978-5-534-02959-8. URL: http://catalog.lib.tpu.ru/catalogue/document/RU%5CTPU%5Cbook%5C373936 (дата обращения 12.04.2019).

## **6.2. Информационное и программное обеспечение**

Internet-ресурсы (в т.ч. в среде LMS MOODLE и др. образовательные и библиотечные ресурсы):

- 1. Электронно-библиотечная система «Лань» https://e.lanbook.com/
- 2. Электронно-библиотечная система «Юрайт» https://urait.ru/
- 3. Электронно-библиотечная система «ZNANIUM.COM» https://new.znanium.com/

Лицензионное программное обеспечение (в соответствии с **Перечнем лицензионного программного обеспечения ТПУ)**:

Удаленный рабочий стол с программным обеспечением https://appserver01.main.tpu.ru/RDWeb/Pages/ru-RU/Default.aspx;

7-Zip; Adobe Acrobat Reader DC; Adobe Flash Player; Far Manager; Google Chrome; Microsoft Office 2007 Standard Russian Academic; Document Foundation LibreOffice; Autodesk 3ds Max 2020 Education

Полный перечень лицензионного программного обеспечения находится по ссылке (сетевой ресурс vap.tpu.ru.)

### **7. Особые требования к материально-техническому обеспечению дисциплины**

В учебном процессе используется следующее лабораторное оборудование для практических и лабораторных занятий:

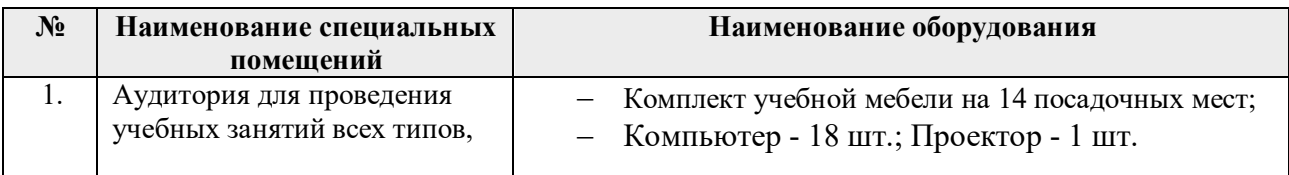

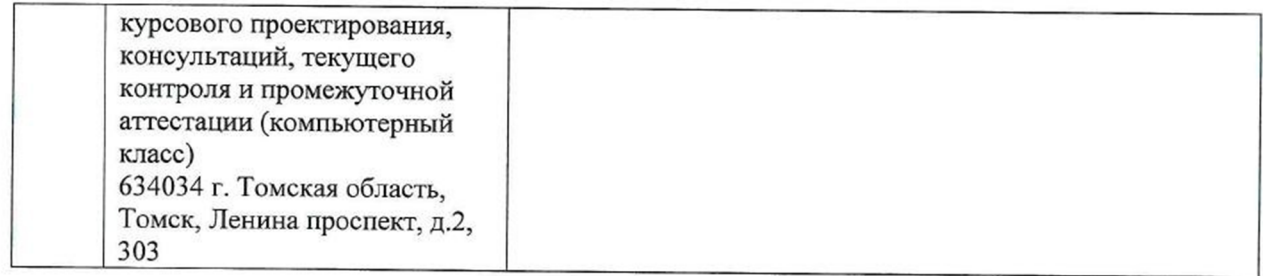

Рабочая программа составлена на основе Общей характеристики образовательной программы по направлению 54.03.01 Дизайн / Промышленный дизайн / (приема 2018 г., очная форма обучения).

Разработчик(и):

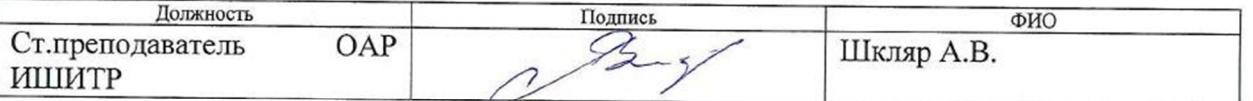

одобрена на заседании выпускающего Отделения автоматизации и Программа робототехники (Протокол собрания ОАР № 6 от 05.06.2018 г.).

Заведующий кафедрой руководитель отделения на правах кафедры, к.т.н, доцент

/Филипас А.А./ полпись

# **Лист изменений рабочей программы дисциплины:**

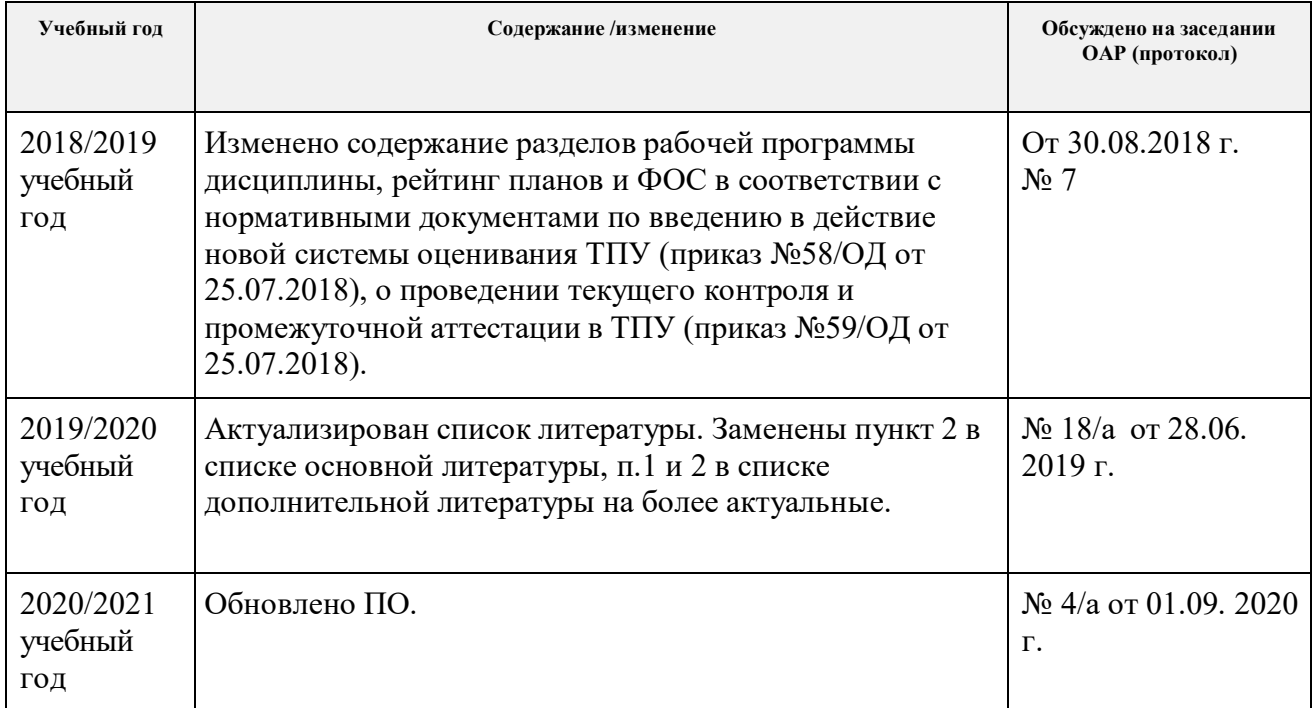